# **MACHINE EDITING**

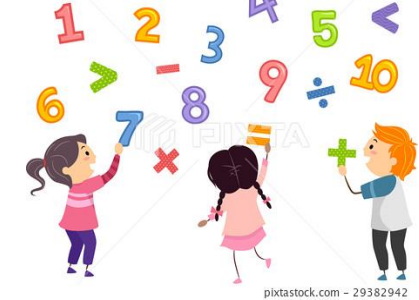

# **การบรรณาธิกรด้วยเครื่องคอมพิวเตอร์ โครงการส ารวจธุรกิจทางการค้าและธุรกิจทางการบริการ พ.ศ. 2563**

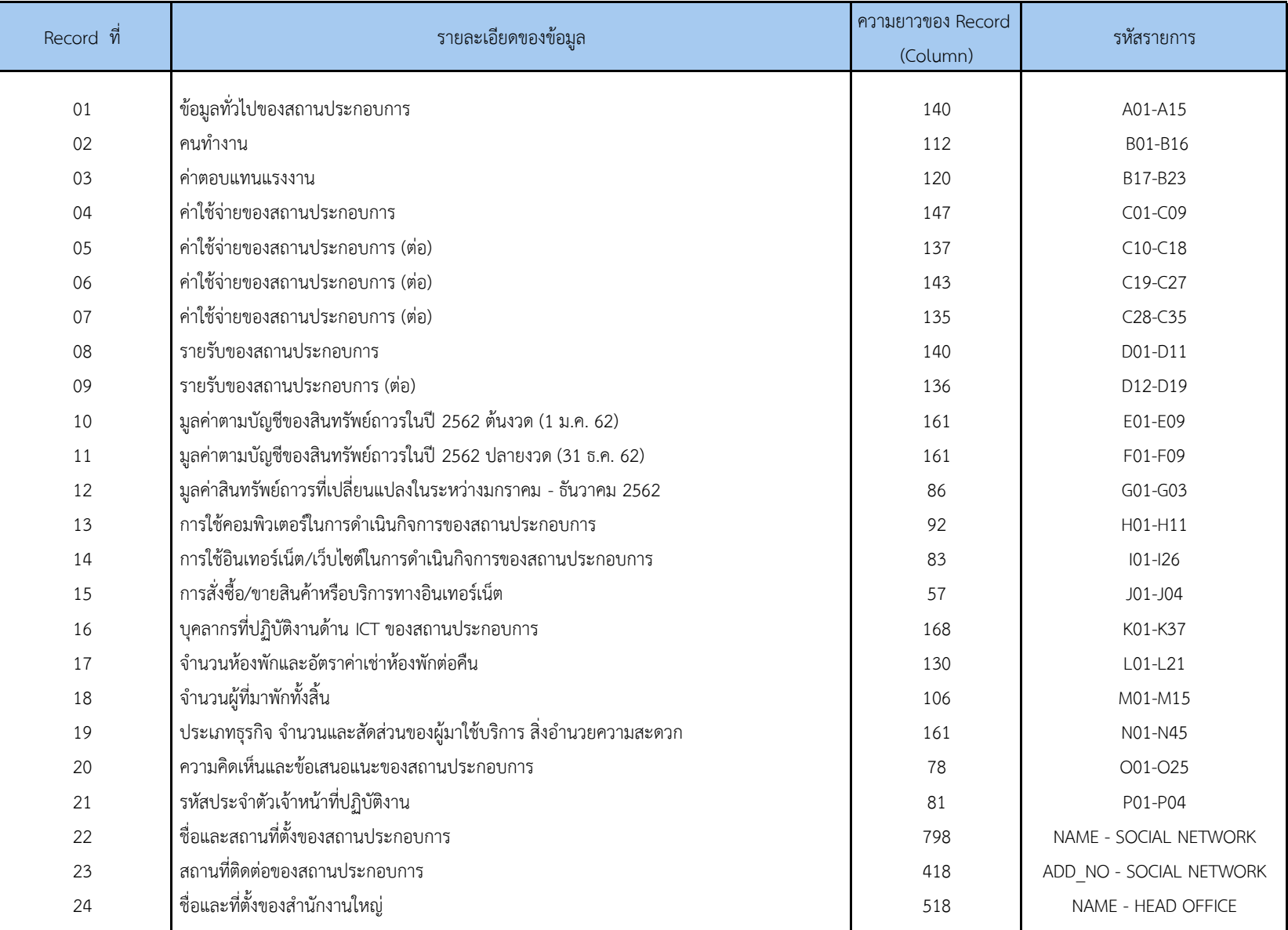

ข้อมูลจากแบบสอบถาม (สธ.63) จะถูกบันทึกเป็นรายสถานประกอบการ และแต่ละสถานประกอบการจะประกอบด้วยข้อมูลรวม 24 Records ดังนี้

### **การบรรณาธิกรด้วยเครื่องคอมพิวเตอร์ ให้ด าเนินการตามขั้นตอนดังนี้**

- **1. Structural Check**
- **2. Possible Code Check**
- **3. Consistency Check**

### ส าหรับการบรรณาธิกรด้วยเครื่องคอมพิวเตอร์

- ข้อมลระดับจังหวัด ให้ดำเนินการทกขั้นตอน
- ข้อมูลระดับภาคและทั่วประเทศ (ภายหลังการ Merge ข้อมูลแล้ว) ให้ดำเนินการบรรณาธิกรด้วยเครื่องฯ เฉพาะขั้น Structural Check

### **1. Structural Check**

- 1.1 Control Identification ให้ตรวจสอบ
	- 1) ถ้า Iden รายการ ID (col.1-15), TSIC\_L (col.34-38), SIZE\_L (col. 41-42) และ No (col. 43-47) ของข้อมูลในแบบ สธ.63 กับ Control Iden ตรงกัน (Match)

ไม่ต้องออก Error Message ใดๆ

- 2) ถ้า Iden ในแบบ สธ.63 ไม่ตรงกับ Control Iden (Unmatch) ให้ออก Error Message ดังนี้
	- **Missing data** กรณีข้อมูลหายไป
	- **Exceeding data** กรณีข้อมูลไม่ตรงกับ Control ID หรือข้อมูลเกิน
	- **Duplicate Iden** กรณีข้อมูลซ้ ากัน
	- **\*\*\*** ให้List Identification (ID, REG, CWT,……, ENU) col. 1-51
- 1.2 ให้ตรวจสอบความครบถ้วนของจำนวน Record no. (col.52-53) ในแต่ละสถานประกอบการจะต้องมีครบทั้ง 20 Records (เรียงลำดับ 01. 02,.........20) หากหายไปหรือซ้ ากันให้ออก Error Message ดังนี้
	- $\bullet$  **Missing Rec** กรณี Record ขาดหายไป
	- **•** Duplicate Rec กรณี Record ซ้ำกัน
		- **\*\*\*** ให้List Identification (ID, REG, CWT,……, ENU) Record no. (Rec.) col.1-53
- 1.3 กรณีสถานประกอบการ มี**ENU = 2-7, 9-10** จะมีข้อมูลเฉพาะ Identification (ID, REG, CWT,……, ENU) และ Record no. (Rec.) col.1-53 เท่านั้น

โดยตรวจสอบ TSIC\_R = TSIC\_L, SIZE\_R = SIZE\_L หากไม่ถูกต้องให้List Iden ออกมาทุก Record และออก Error Message เป็น " Error ENU = 2-10 : sizer <> sizel "

- 2.1 ตรวจสอบ Possible Code ทุกรายการในแต่ละ Record ตามที่ระบุไว้ใน Data Dictionary หากไม่ถูกต้องให้ปรากฎ "alert box" เตือน
- 2.2 ตรวจสอบ Possible Code ของ TSIC\_R และ TSIC\_L ซึ่งจะประกอบด้วยรหัสประเภทธุรกิจ 309 รหัส จะต้องสอดคล้องกันดังนี้

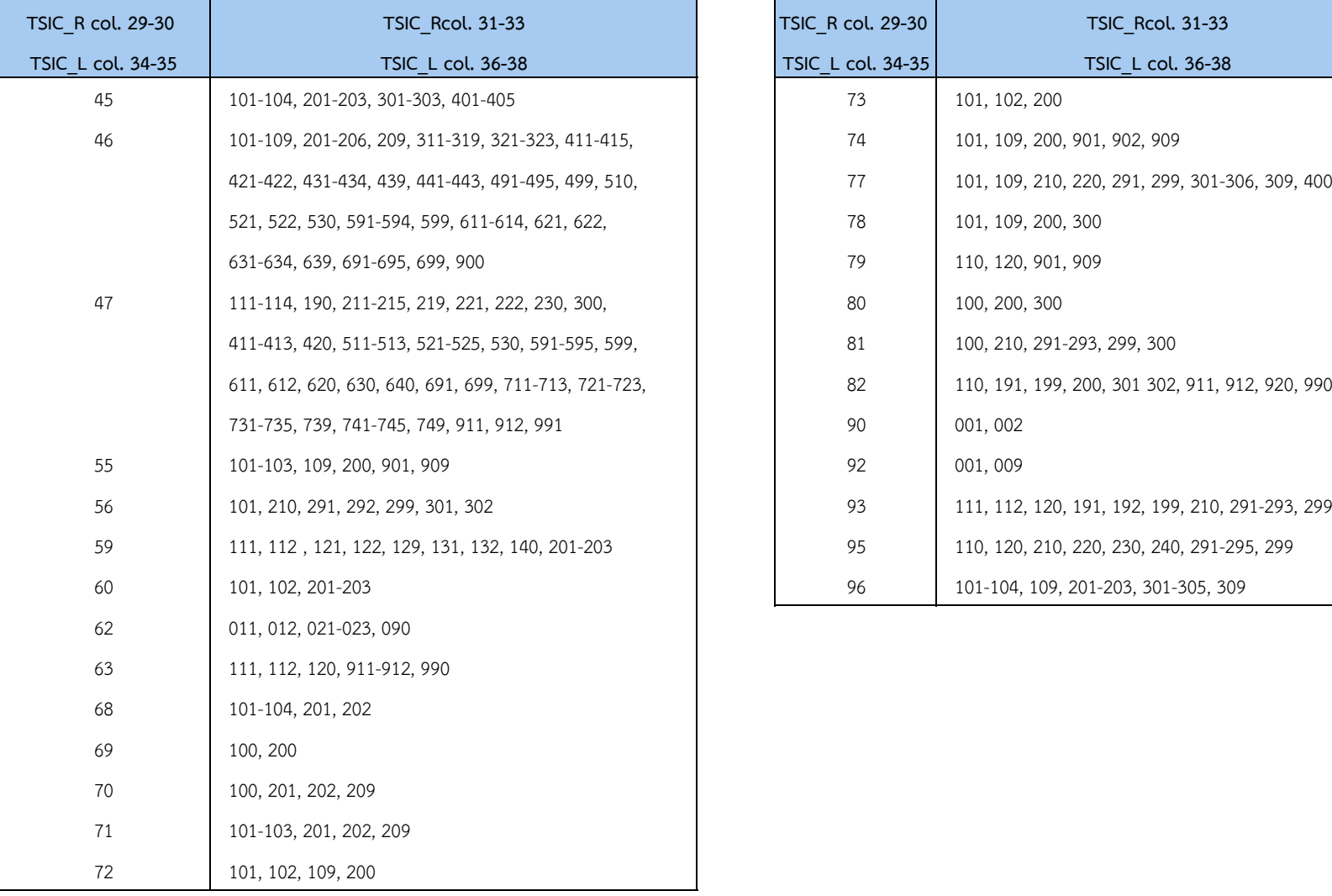

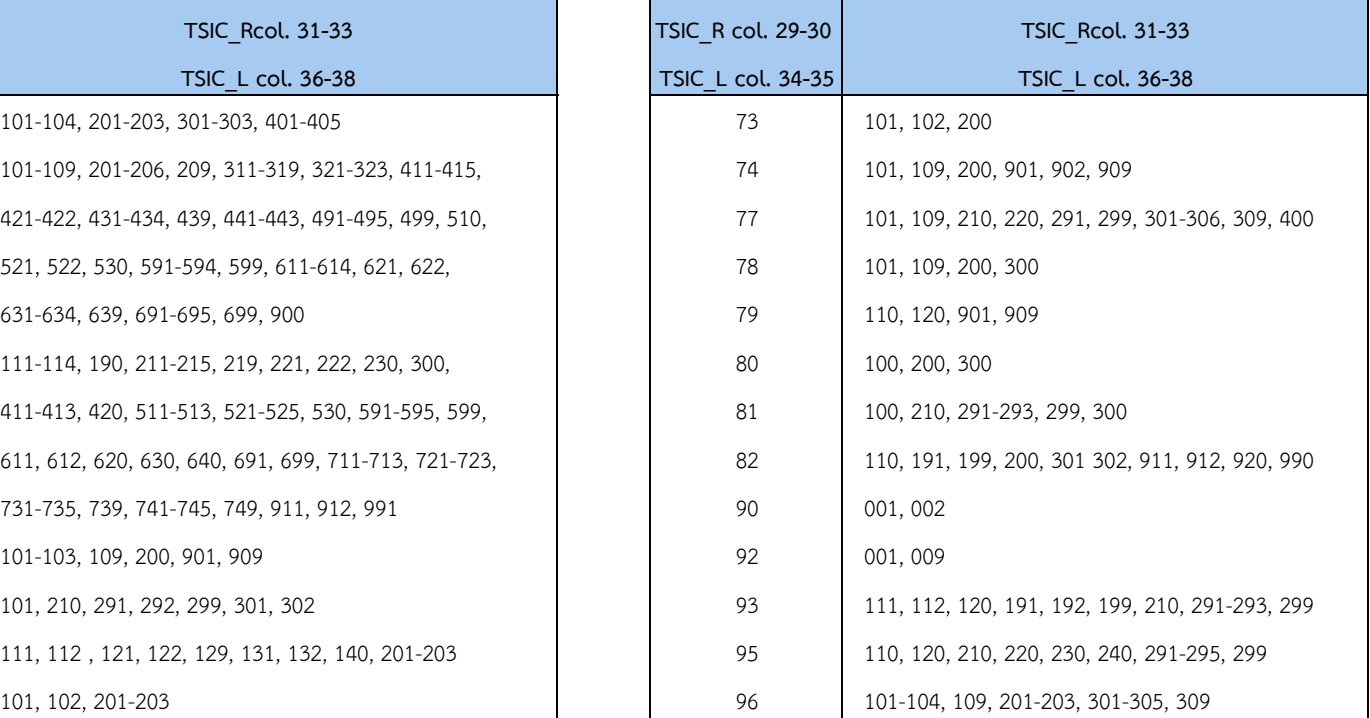

## **3. Consistency Check (เฉพาะ Identification (Iden) ที่มีENU = 1)**

————————————————————<br>จะต้องตรวจสอบทุกสถานประกอบการ ตาม Condition ที่กำหนดไว้ในตารางต่อไปนี้

ถ้าไม่เป็นไปตามเงื่อนไขที่ระบุไว้ ให้ List ข้อมูลของ Record นั้น ๆ และออก Error Code ตามที่กำหนด

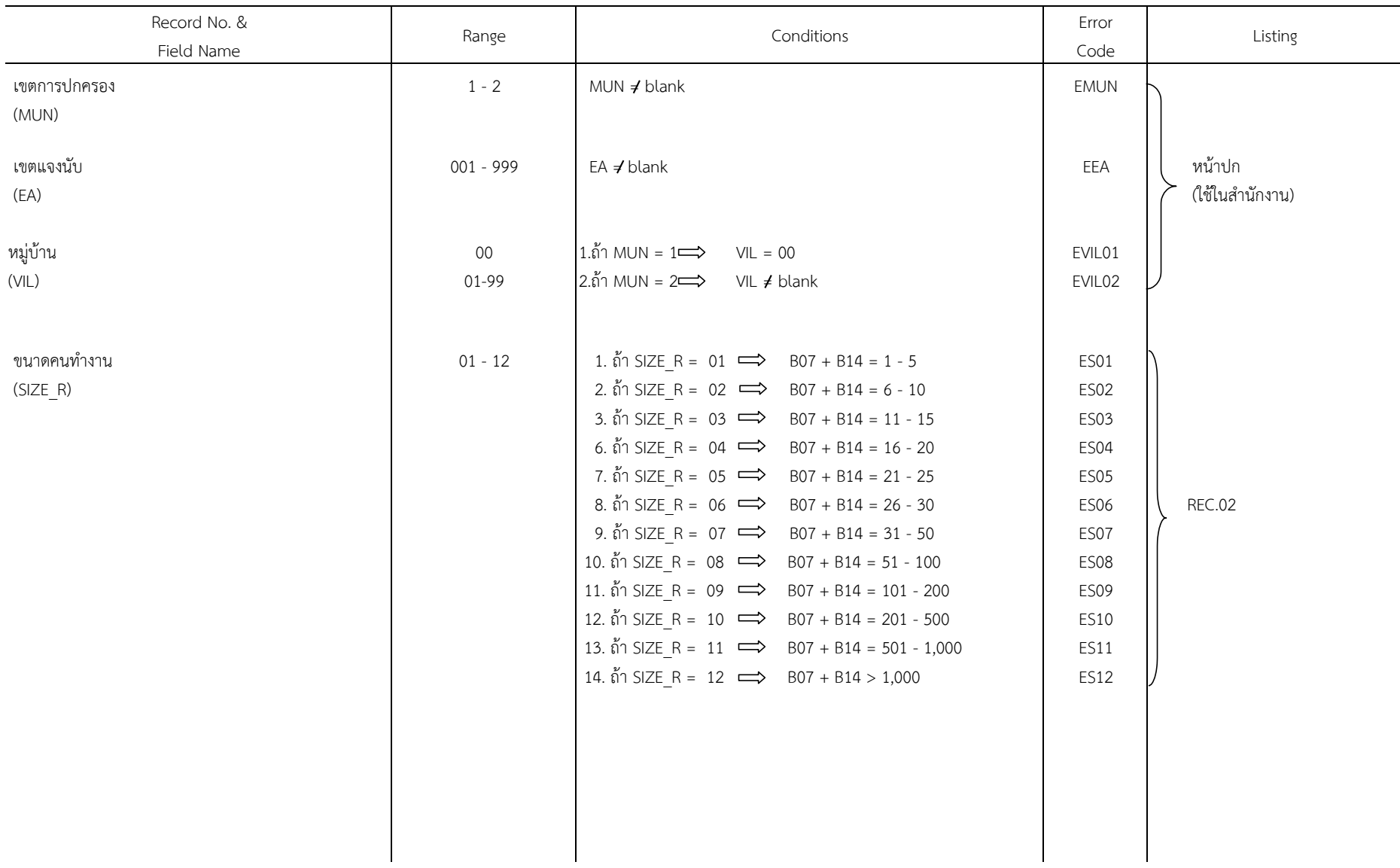

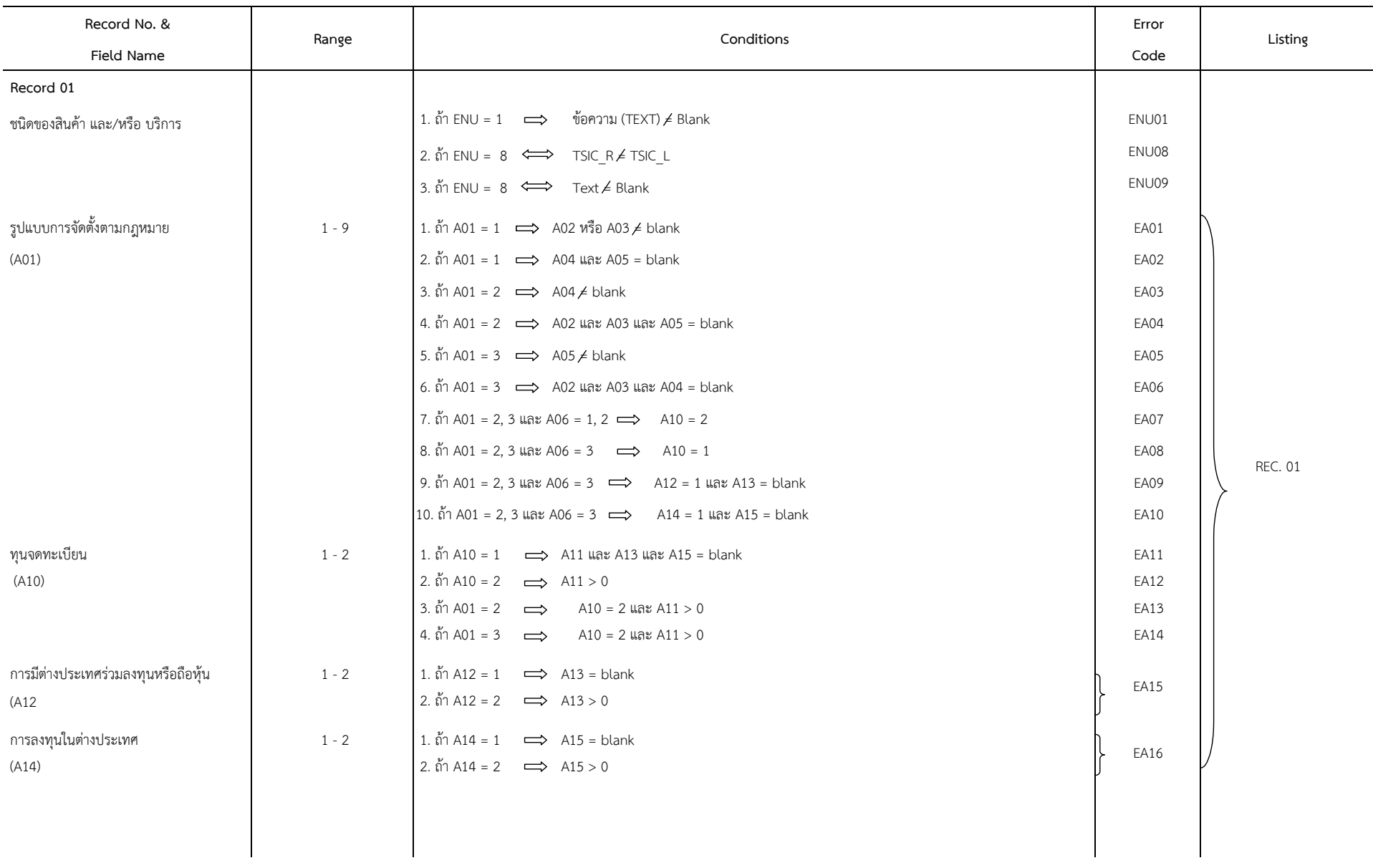

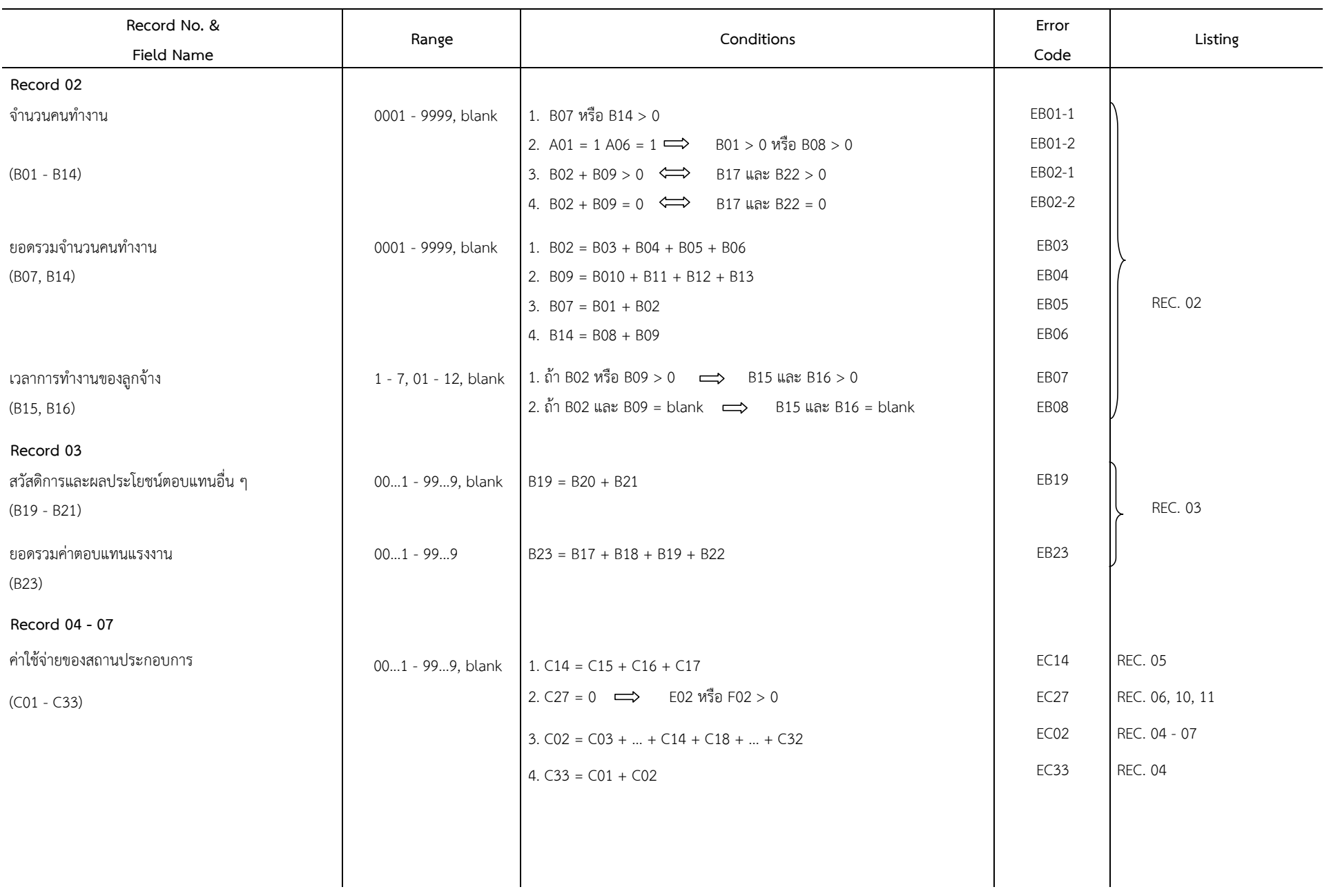

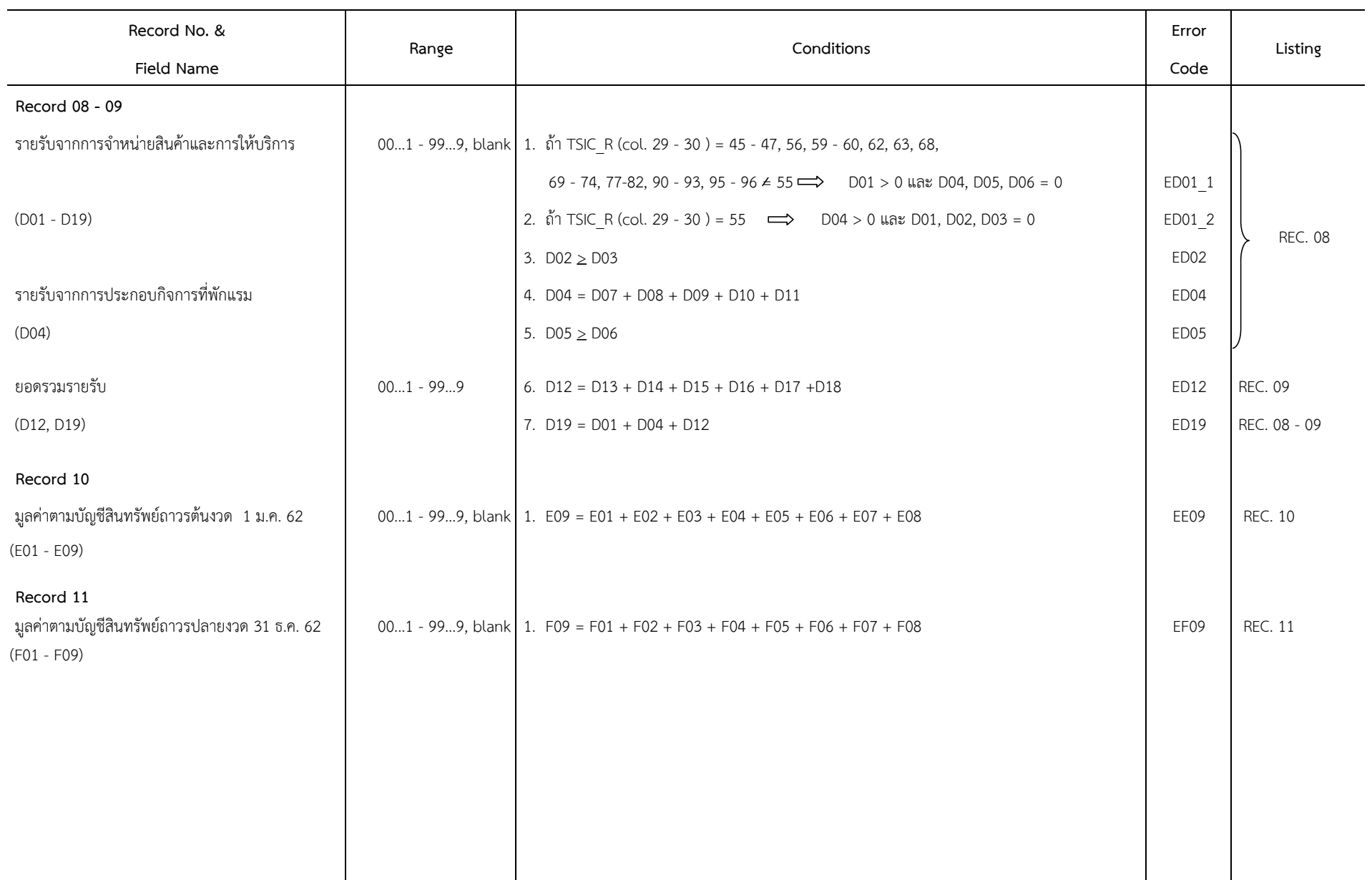

**C-8**

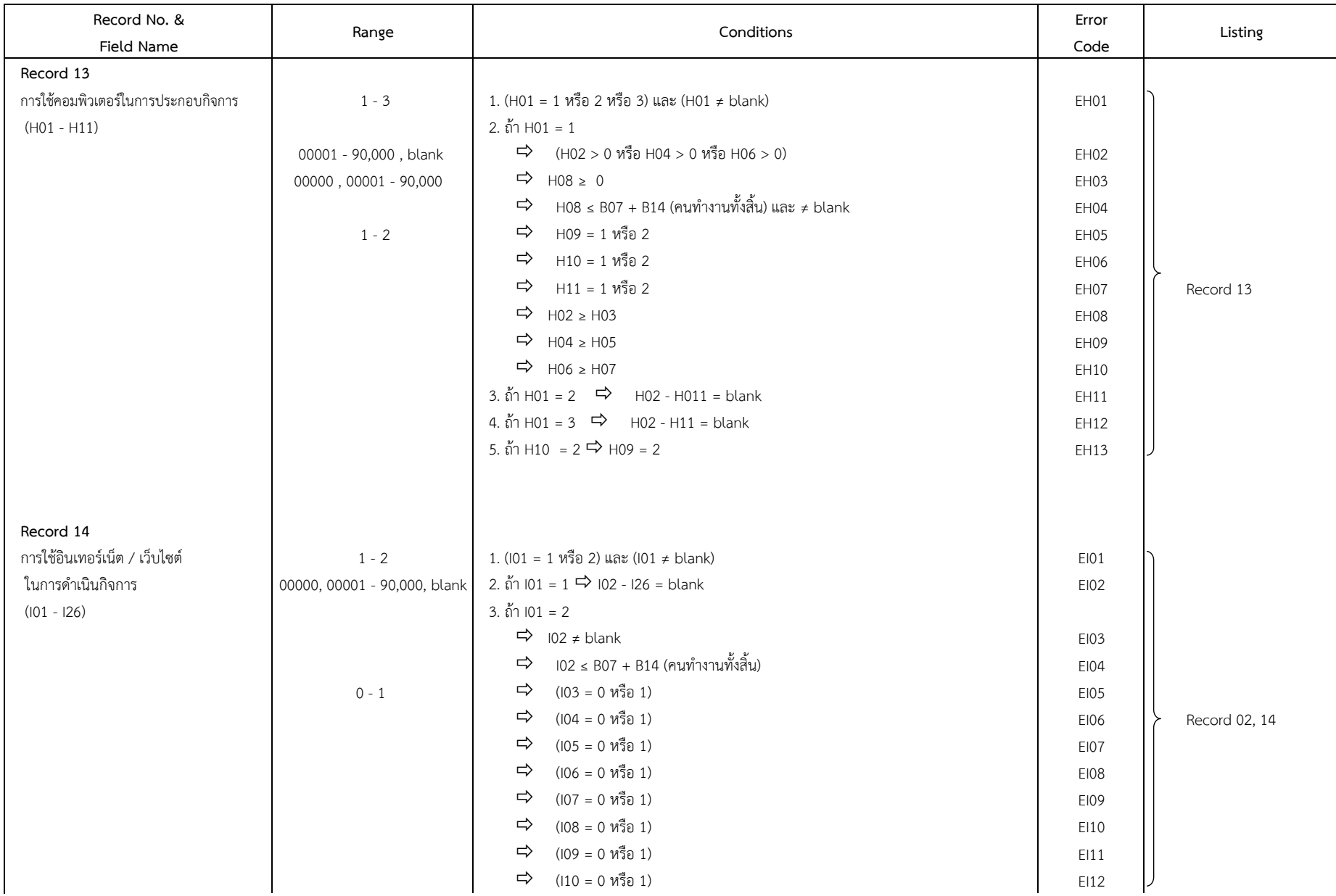

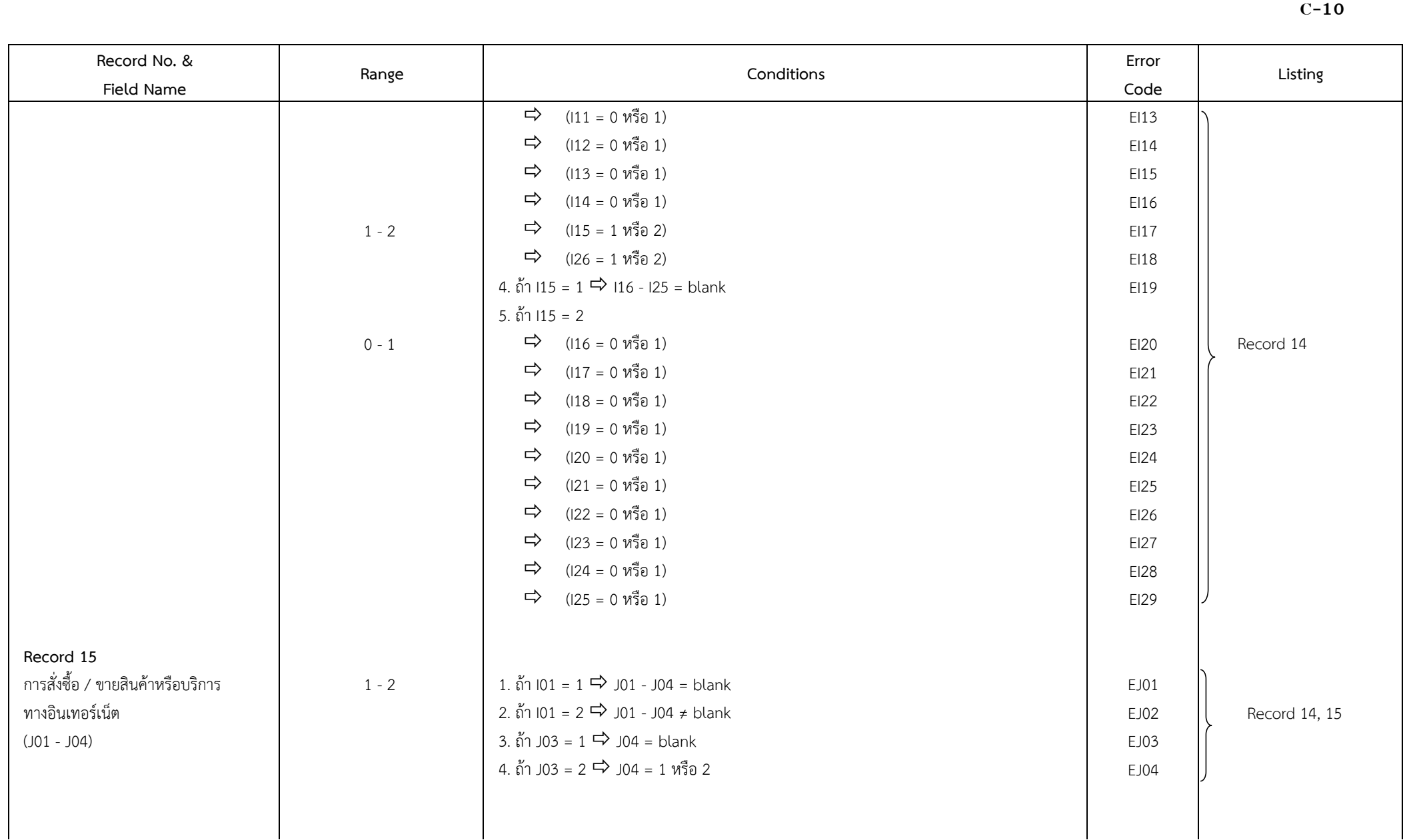

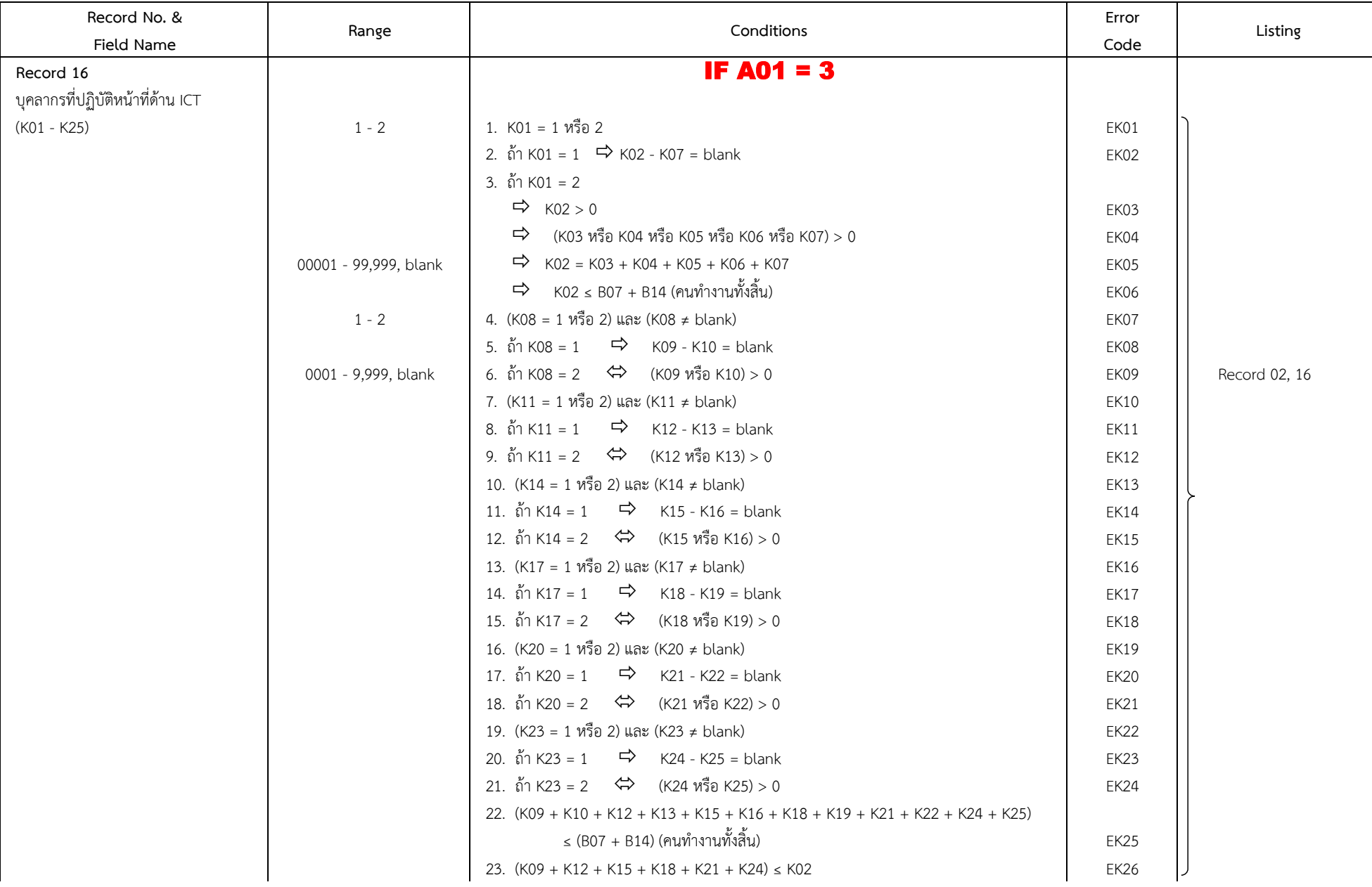

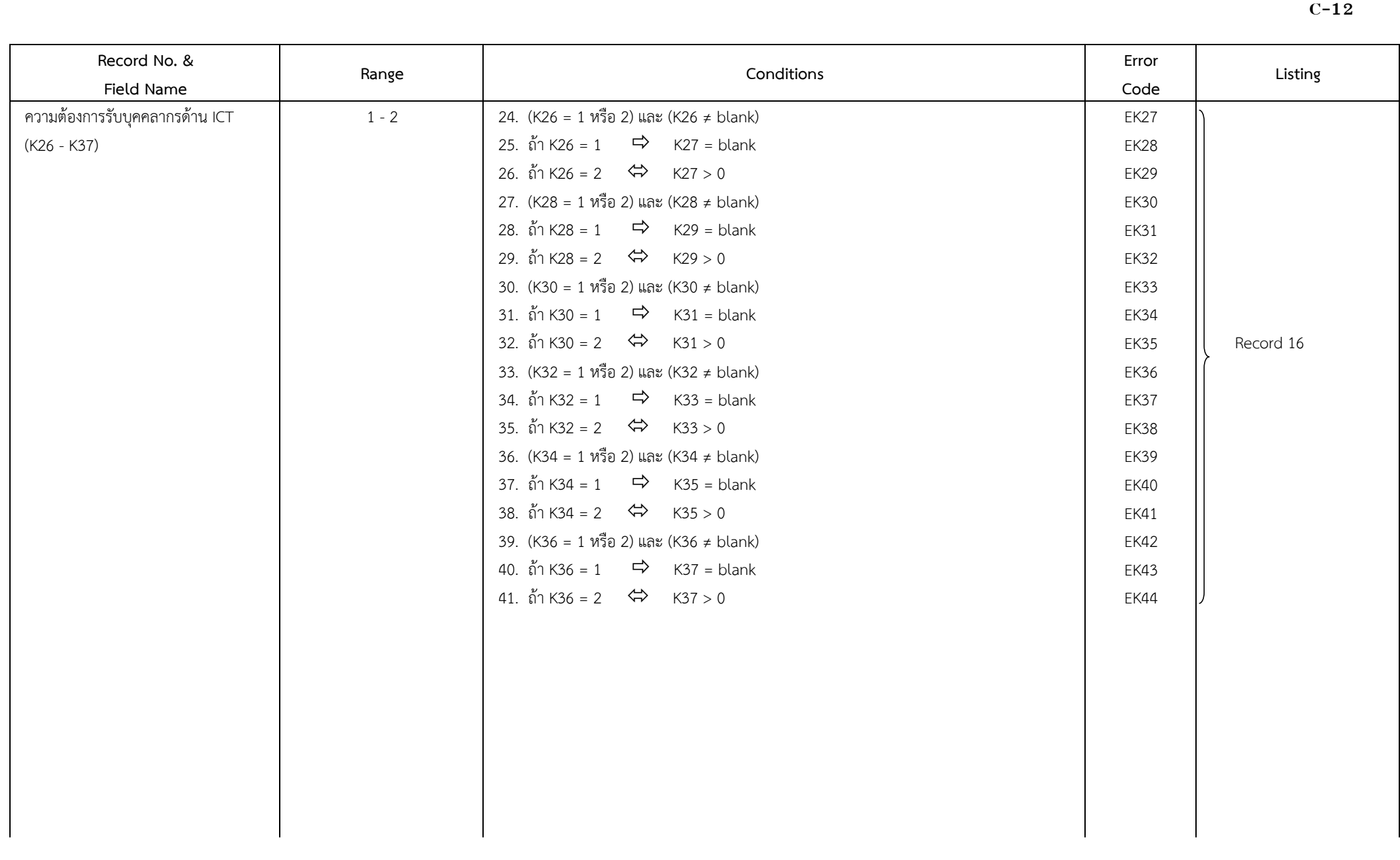

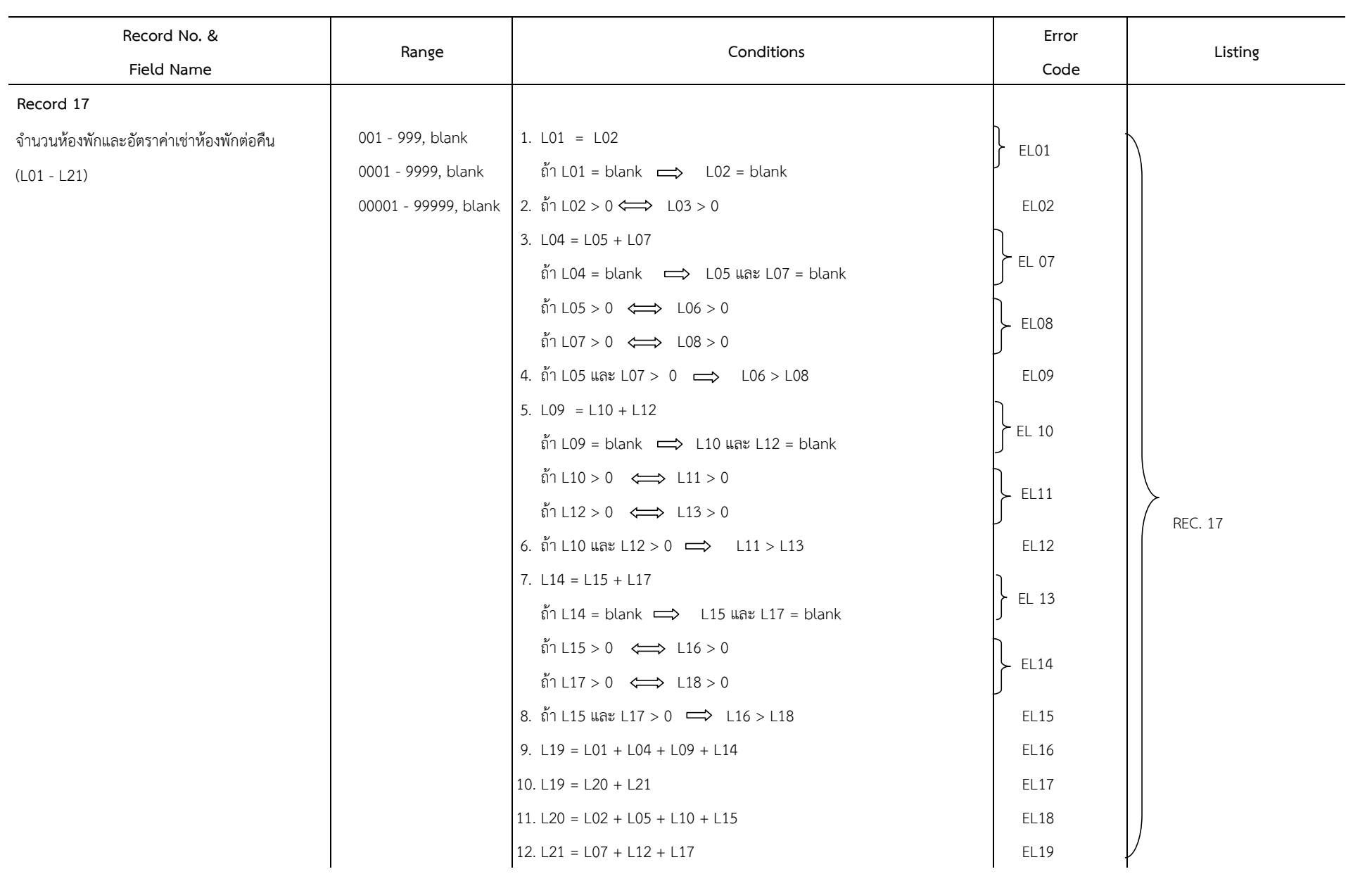

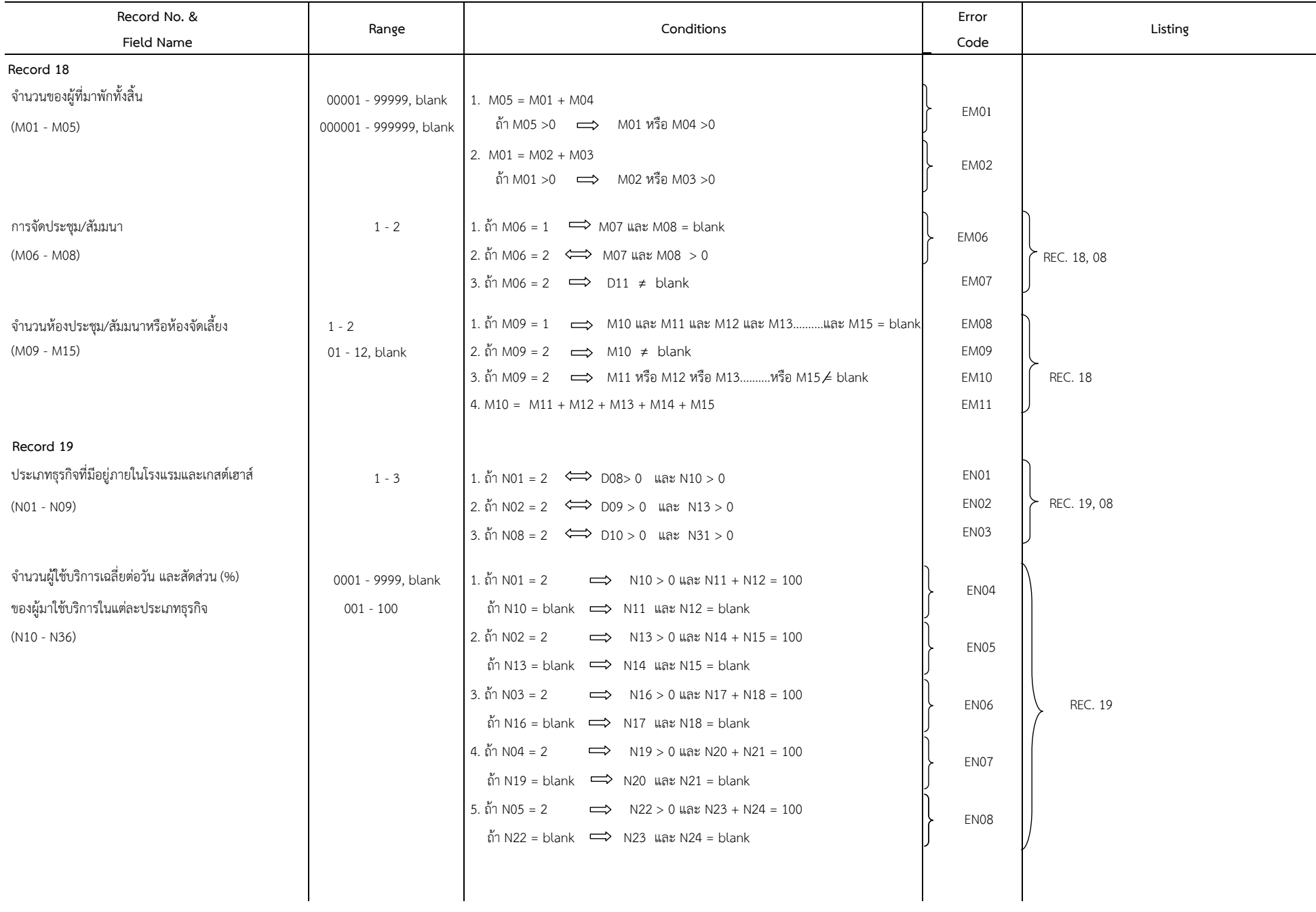

![](_page_14_Picture_305.jpeg)

หมายเหตุ : กรณีที่สถานประกอบการ ประกอบกิจการขาดทุน จะเกิด Error **"EPL" ดังนั้นขอให้ตรวจสอบความถูกต้อง ความเป**็นไปได้ และความแนบนัยของข้อมูล หรือสอบถามสถานประกอบการเพิ่มเติม ถ้าสถานประกอบการยืนยันว่าขาดทุนจริง กรณีเช่นนี้ ยอมให้ติด Error **"EPL"** ได้ และจะต้องมีหมายเหตุระบุไว้ที่แบบสอบถามด้วยว่า "ได้สอบถามสถานประกอบการแล้ว สถานประกอบการยืนยันว่าขาดทุนจริง " เป็นต้น